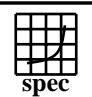

## **CFP2000 Result** Copyright ©1999-2004, Standard I

SGI SGI 2200 2X 400MHz R12k  $SPECfp2000 =$  $SPECfp\_base2000 =$ 

NC

NC

SPEC license #: 4 Tested by: SGI Test date: Nov-1999 Hardware Avail: Mar-2000 Software Avail: May-1999

 **SPEC has determined that this result was not in compliance with the SPEC CPU2000 run and reporting rules. Specifically, the result did not meet the 3 month availability requirement in the SPEC CPU2000 run rules due to a change in availablility of the system.**

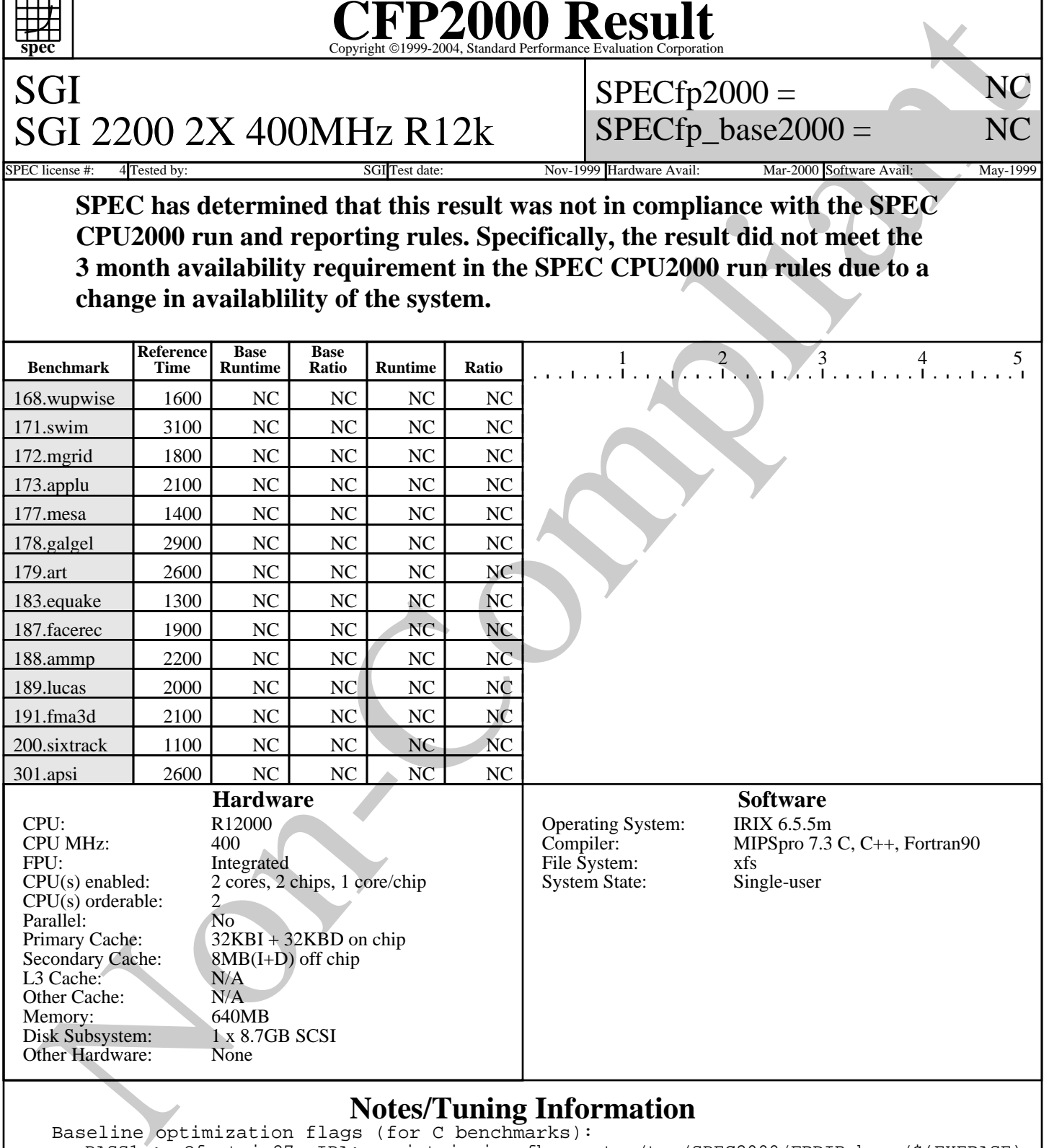

## **Notes/Tuning Information**

Baseline optimization flags (for C benchmarks): PASS1 : -Ofast=ip27 -IPA:use\_intrinsic -fb\_create /tmp/SPEC2000/FBDIR\_base/\$(EXEBASE) PASS2 : -Ofast=ip27 -IPA:use\_intrinsic -fb\_opt /tmp/SPEC2000/FBDIR\_base/\$(EXEBASE) Baseline optimization flags (for Fortran benchmarks): -Ofast=ip27 -LNO:fusion=2 Portability Flags: 178.galgel: -fixedform Peak optimization flags: note: all occurances of (FEEDBACK) below means compiled with a two-step process: PASS1 = -fb\_create /tmp/SPEC2000/FBDIR\_peak/\$(EXEBASE)

> Standard Performance Evaluation Corporation info@spec.org http://www.spec.org

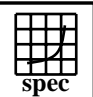

## **CFP2000 Result** Copyright 1999-2004, Standard Performance Evaluation Corporation

SGI SGI 2200 2X 400MHz R12k  $SPECfp2000 =$ SPECfp base2000  $=$ 

NC

NC

Mar-2000 Software Avail: May-1999

 **SPEC has determined that this result was not in compliance with the SPEC CPU2000 run and reporting rules. Specifically, the result did not meet the 3 month availability requirement in the SPEC CPU2000 run rules due to a change in availablility of the system.**

## **Notes/Tuning Information (Continued)**

SPEC has determined that this result was not in compliance with the SE<br>CPU2000 run and reporting rules. Specifically, the result did not meet t<br>3 month availability requirement in the SPEC CPU2000 run rules due t<br>change i Standard Performance Evaluation Corporation info@spec.org PASS2 = -fb\_opt /tmp/SPEC2000/FBDIR\_peak/\$(EXEBASE) 168.wupwise: -Ofast=ip27 -IPA:space=1000:linear=on:plimit=10000:callee\_limit=5000 -INLINE:aggressive=on -OPT:Olimit=0 -LNO:fusion=2:prefetch\_ahead=5 171.swim: -Ofast=ip27 -LNO:cs2=8m:fission=2:ou=2 172.mgrid: -Ofast=ip27 -LNO:cs2=8m:fission=2:ou=2 173.applu: -Ofast=ip27 -LNO:ou\_max=5:ou\_prod\_max=10:prefetch=0:fusion=2 177.mesa: -Ofast=ip27 -OPT:goto=off -LNO:opt=0 (FEEDBACK) 178.galgel: -Ofast=ip27 -LNO:ou\_max=7 (FEEDBACK) 179.art: -Ofast=ip27 -bigp\_off -LNO:prefetch=0 -IPA:min\_hot=15 (FEEDBACK) 183.equake: -Ofast=ip27 -LNO:prefetch=0 -TENV:X=4 -CG:ld\_latency=7 -IPA:space=500 (FEEDBACK) 187.facerec: -Ofast=ip27 -fb\_opt /tmp/SPEC2000/FBDIR\_peak/\$(EXEBASE) -LNO:fusion=2 (FEEDBACK) 188.ammp: -Ofast=ip27 -OPT:goto=off -IPA:space=500:plimit=900 (FEEDBACK) 189.lucas: -Ofast=ip27 -LNO:fusion=2:blocking=off -CG:ld\_latency=4 -IPA:min\_hot=8 (FEEDBACK) 191.fma3d: -Ofast=ip27 -bigp\_off -LNO:prefetch=0 -OPT:goto=off:unroll\_size=160:unroll\_times\_max=4 200.sixtrack:= -Ofast=ip27 -IPA:maxdepth=2 -LNO:prefetch=0 (FEEDBACK) 301.apsi: -Ofast=ip27 -TENV:X=4 -LNO:prefetch=0:blocking=off -IPA:linear=on:use\_intrinsic The following O/S parameters were set: limit stacksize 500000 setenv PAGESIZE\_DATA 4096 setenv PAGESIZE\_TEXT 4096 setenv PAGESIZE\_STACK 4096 systune -i ; percent\_totalmem\_4m\_pages = 50 ; nlpages\_4m = 64

http://www.spec.org